## **Pro-face**

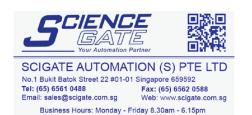

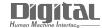

# Device/PLC Connection Manuals

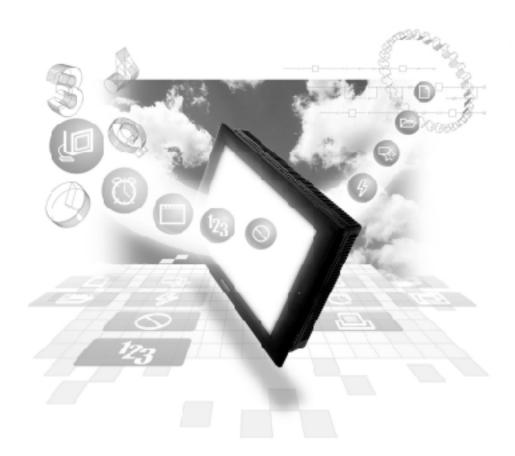

About the Device/PLC Connection Manuals

Prior to reading these manuals and setting up your device, be sure to read the "Important: Prior to reading the Device/PLC Connection manual" information. Also, be sure to download the "Preface for Trademark Rights, List of Units Supported, How to Read Manuals and Documentation Conventions" PDF file. Furthermore, be sure to keep all manual-related data in a safe, easy-to-find location.

### **GE Fanuc Automation Connectable Devices**

The following tables list the devices that can be connected and used with the GP.

#### **■ PLCs**

#### **♦** 1:1 Connection, 1:n Connection

| Series Name  | СРИ           | Link Unit      | Device type in<br>Screen Editor     | GP<br>Series<br>GLC<br>2000<br>Series | GLC 100<br>Series<br>GLC 300<br>Series |
|--------------|---------------|----------------|-------------------------------------|---------------------------------------|----------------------------------------|
| Series 90-30 | CPU311        | CPU Direct     | GE FANUC                            |                                       |                                        |
|              | CPU331        | Connection     | SERIES 90                           |                                       |                                        |
|              |               | IC693CMM311    | SNP-X                               |                                       |                                        |
|              | CPU311 CPU360 | Serial port on |                                     |                                       |                                        |
|              | CPU313 CPU363 | CPU unit       |                                     |                                       |                                        |
|              | CPU323 CPU364 |                |                                     |                                       |                                        |
|              | CPU331 CSE311 |                | GE FANUC                            |                                       |                                        |
|              | CPU340 CSE313 |                | SERIES 90-                          |                                       |                                        |
|              | CPU341 CSE323 |                | 30/70 SNP                           |                                       |                                        |
|              | CPU350 CSE331 |                |                                     |                                       |                                        |
|              | CPU351CSE340  |                |                                     |                                       |                                        |
|              | CPU352        |                |                                     |                                       |                                        |
| Series 90-70 | CPU731 CPU772 | IC693CMM711    | GE FANUC                            | 0                                     | Х                                      |
|              | CPU732 CPU781 |                | SERIES 90                           |                                       |                                        |
|              | CPU771 CPU782 |                | SNP-X                               |                                       |                                        |
|              | CPU731 CPX935 | Serial port on |                                     |                                       |                                        |
|              | CPU771 CGR935 | CPU unit *1    |                                     |                                       |                                        |
|              | CPU772 CPM790 |                | GE FANUC<br>SERIES 90-<br>30/70 SNP |                                       |                                        |
|              | CPU780 CSE784 |                |                                     |                                       |                                        |
|              | CPU781 CSE924 |                |                                     |                                       |                                        |
|              | CPU782 CSE925 |                |                                     |                                       |                                        |
|              | CPU788 CPX772 |                |                                     |                                       |                                        |
|              | CPU789 CPX782 |                |                                     |                                       |                                        |
|              | CPM915 CPX928 |                |                                     |                                       |                                        |
|              | CPM925 CGR772 |                |                                     |                                       |                                        |

<sup>\*1</sup> For CPX772, CPX782, CPX928, CPX935 CGR772 and CGR935, only Serial port2 can be used.

#### **\Delta** Ethernet Communication

| Maker    | Series       | CPU                                                                                                    | Device/PLC name in GP-PRO/PBIII     |  |
|----------|--------------|----------------------------------------------------------------------------------------------------|-------------------------------------|--|
|          | 90-30 Series | CPU311, CPU313,<br>CPU323, CPU331,<br>CPU340, CPU341,<br>CPU350, CPU351,<br>CPU352, CPU360,<br>CPU363, CPU364,<br>CPU374, CSE311,<br>CSE313, CSE323,<br>CSE331, CSE340                    |                                     |  |
| GE Fanuc | 90-70 Series | CPU731, CPU771,<br>CPU772, CPU780,<br>CPU781, CPU782,<br>CPU788, CPU789,<br>CPM915, CPM925,<br>CPM790, CSE784,<br>CSE924, CSE925,<br>CPX772, CPX782,<br>CPX928, CPX935,<br>CGR772, CGR935 | GE Fanuc Series<br>90-30/70 (ETHER) |  |
|          | RX7i         | CPE010<br>CPE020<br>CRE020                                                                                                    |                                     |  |

When using GP/GLC and the optional Ethernet I/F unit, refer to the following List of Connectable GP/GLC Units.

| Series          |                | Product<br>Name | Optional<br>Ethernet Unit | Built-in<br>Ethernet Port |
|-----------------|----------------|-----------------|---------------------------|---------------------------|
| GP77R Series    | GP-377R Series | GP-377RT        | O *1 *2                   | Х                         |
|                 | GP-477R Series | GP-477RE        | O *2                      | Х                         |
|                 | GP-577R Series | GP-577RS        | O *2                      | Х                         |
|                 |                | GP-577RT        | O *2                      | Х                         |
| GP2000 Series   | GP-2300 Series | GP-2300L        | Х                         | O                         |
|                 |                | GP-2300T        | Х                         | O                         |
|                 | GP-2400 Series | GP-2400T        | Х                         | O                         |
|                 | GP-2500 Series | GP-2500L        | O *3 *4                   | O                         |
|                 |                | GP-2500S        | O *3 *4                   | O                         |
|                 |                | GP-2500T        | O*3*4                     | O                         |
|                 | GP-2501 Series | GP-2501S        | O *2 *3                   | Х                         |
|                 |                | GP-2501T        | O *2 *3                   | Х                         |
|                 | GP-2600 Series | GP-2600T        | O *3 *4                   | O                         |
|                 | GP-2601 Series | GP-2601T        | O *2 *3                   | Х                         |
| GLC2000 Series  | GLC2300 Series | GLC2300L        | Х                         | O                         |
|                 |                | GLC2300T        | Х                         | O                         |
|                 | GLC2400 Series | GLC2400T        | Х                         | O                         |
|                 | GLC2600 Series | GLC2600T        | O*3*4                     | O                         |
| Factory Gateway |                | _               | Х                         | O                         |
| ST Series       |                | ST403           | Х                         | O                         |

<sup>\*1</sup> Only Multi unit can be used.

<sup>\*2</sup> The 2-Way Driver (Pro-Server, GP-Web and others) cannot be used.

<sup>\*3</sup> When using optional Ethernet I/F unit, a bus conversion unit (PSL-CONV00) is required.

<sup>\*4</sup> Using the optional Ethernet I/F unit allows you to set up separate Class and Net No.s for 2-Way Driver applications (Pro-Server, GP-Web and others) and the PLC. When doing this, data transfer with the PLC is performed through the optional Ethernet I/F Unit.